### Model Checking with Spin

Presenter : Liang Ge

- Setting Up
- What is Spin?
- Why Spin?
- Data Structures in Spin
- Verifying Models
- Final Example : Needham-Schroeder Protocol

- Setting Up
- What is Spin?
- Why Spin?
- Data Structures in Spin
- Verifying Models
- Final Example : Needham-Schroeder Protocol

# Setting Up

- Available at <http://spinroot.com/spin/Man/README.html>
- Available on Unix/Linux, Windows, Macs (Preferably on Unix/Linux)
- Spin(Currently 6.01) need GCC
- iSpin(Currently 1.04) need Tcl/Tk

- Setting Up
- What is Spin?
- Why Spin?
- Data Structures in Spin
- Verifying Models
- Final Example : Needham-Schroeder Protocol

### What is Spin?

- Pan (Protocol Analyzer) First edition of Spin in 1980
- Spin (Simple Promela Interpreter)
	- Promela (Process Meta Language)

modelling language for describing concurrent systems

- Run models and try to find errors
- An efficient software verification system

- Setting Up
- What is Spin?
- Why Spin?
- Data Structures in Spin
- Verifying Models
- Final Example : Needham-Schroeder Protocol

# Why Spin?

• How to verify a system?

…

Examine all possible states of a system, see if there are any errors in the states

• Consider the states of a running system system with 1 process --- simple system with 2 processes

system with 10 processes --- complicated

# Why Spin?

- Tree Representation of States
- bool x;
- proctype Thread *i* () {

do ::  $x = 1x$  *i*.1 od

 $\bullet$ 

● }

- $\bullet$  init {
	- $x = false;$  0.1 run Thread1(); 0.2

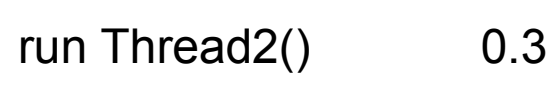

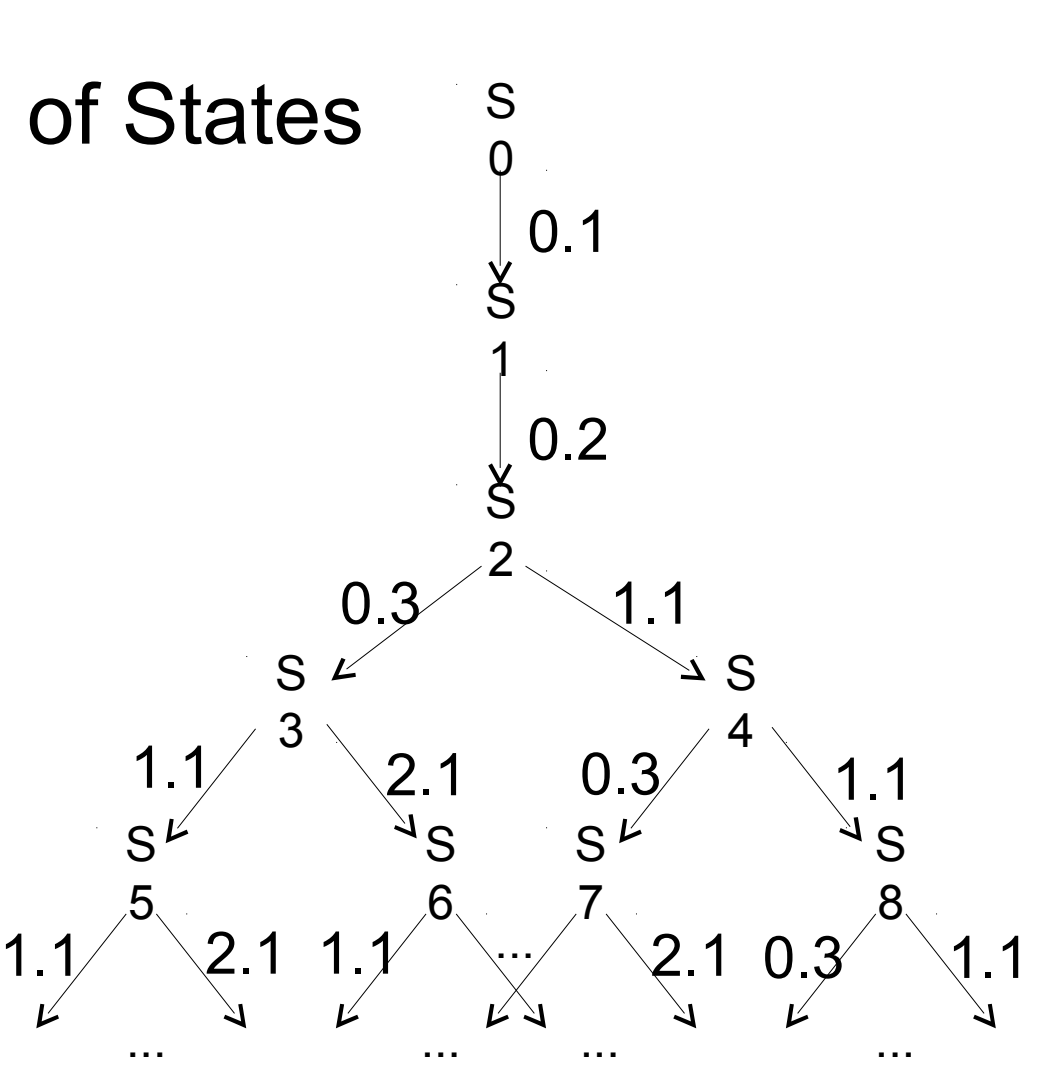

--- Model1 and Model1 and Model1 and Model1 and Model1 and Model1 and Model1 and Model1

# Why Spin?

• Reason :

different schedules (ordering of execution)

● Result :

state explosion

• Spin can deal with this How? See next part

- Setting Up
- What is Spin?
- Why Spin?
- Data Structures in Spin
- Verifying Models
- Final Example : Needham-Schroeder Protocol

### Data Structures in Spin

#### • State Vector

"holds the value of all variables as well as program counters (current position of execution) for each process."

#### • Depth-first Stack

"holds the states (or transitions) encountered down a certain path in the computation tree."

#### • Seen State Set

"holds the state vectors for all the states that have been checked already (seen) in the depth-first search."

### Data Structures in Spin

• State Vector

values of program counter for each process 0.3, 1.1, -, <u>false</u>

values of program variables

• Depth-first Stack

keep track so that Spin can traverse the tree

### Data Structures in Spin

- Seen State Set
	- try to draw a new tree representation for model1, this time replace those labels S*i* with state vectors.
	- states start to repeat themselves. (same state vector)
	- infinite  $\rightarrow$  finite
- These data structures make verification possible

- Setting Up
- What is Spin?
- Why Spin?
- Data Structures in Spin
- Verifying Models
- Final Example : Needham-Schroeder Protocol

• Example Model

proctype Thread1() {

 $x = 1;$  0.1 run Thread1(); 0.2 run Thread2(); 0.3  $assert(x != 3)$  0.4 do ::  $t1 = x$ ; 1.1  $t2 = x$ ; 1.2  $x = t1 + t2$  1.3 od } proctype Thread2() { do ::  $t1 = x$ ; 2.1

od

}

● }

 $\bullet$ 

• byte  $x$ , t1, t2;

init {

--- Model2

 $t2 = x$ ; 2.2

 $x = t1 + t2$  2.3

- Spin as a simulator
- - random simulation (spin)
- - guided simulation (spin -i) user make choices at forks
- Spin as a verifier (spin -a)
- - exhausive search
- - this is what makes
- spin useful

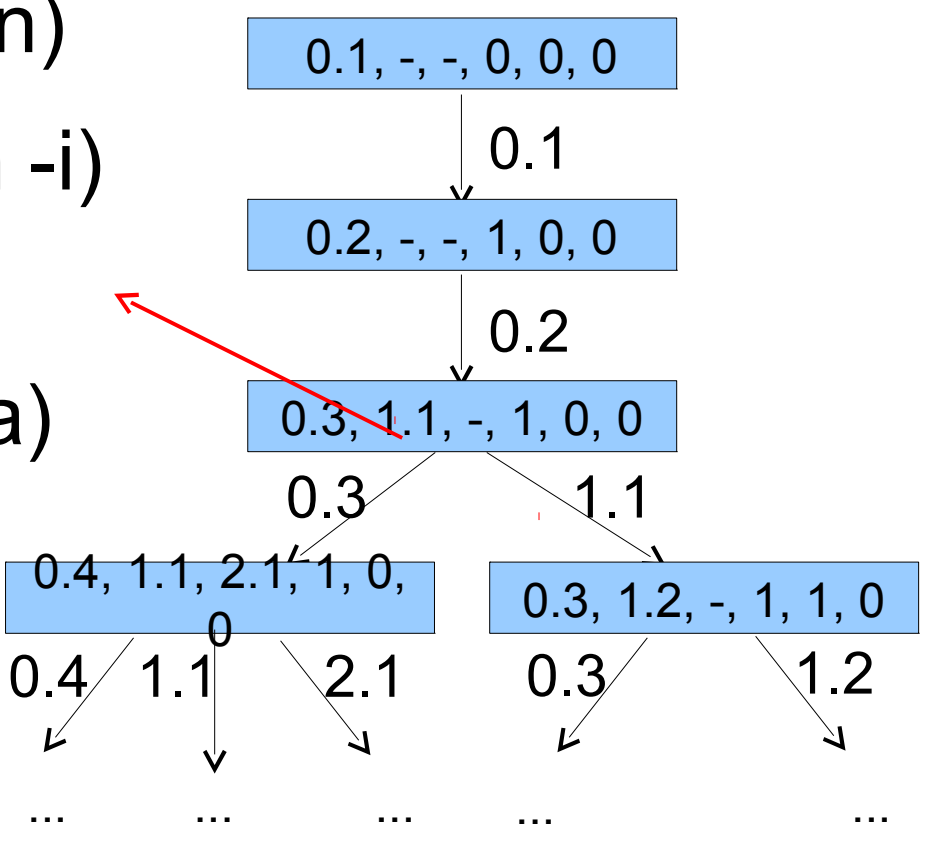

--- State Tree for Model2

- Verify : 4 steps
- 1) spin -a *model* generate verifier
- 2) gcc pan.c -o pan compile verifier
- 3) ./pan- run verifier, write trace file if error found
- 4) spin -t *model* simulate program using trace file (recreate error)

- Types of errors
- - assertion violation detection

• - deadlock detection

Spin outputs "invalid end state"

• - dead code detection (error?)

Spin outputs "unreached ..."

• Examples for deadlock & deadcode

- Verify models in files:
	- deadlock
	- deadcode

- Setting Up
- What is Spin?
- Why Spin?
- Data Structures in Spin
- Verifying Models
- Final Example : Needham-Schroeder Protocol

### Final Example

• Use Spin to verify the Needham-Schroeder protocol (based on public key cipher)

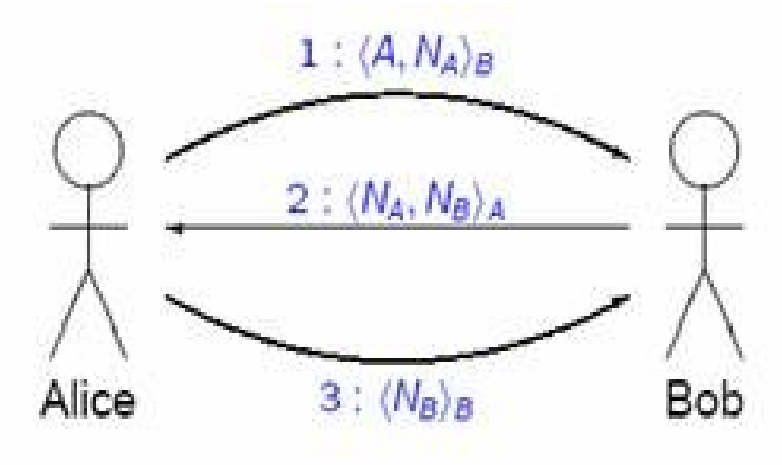

- secret represented by pair  $\langle N_A, N_B \rangle$  of "nonces"
- messages can be intercepted
- assume secure encryption and uncompromised keys
- Try to find a counter example